# Szczegółowy opis zamówienia: Opis funkcjonalności systemu informatycznego do zarządzania drukarnią offsetową (MIS) dla Drukarni Print Extra Pospiech i Wspólnicy sp.j.

# INSTALACJA/BACKUP

- 1. Automatyczne wykonywanie kopii zapasowej bazy danych bez wpływu na ciągłość pracy całego systemu - częstotliwość wykonywania według wymagań Użytkownika. Wykonywanie kopii zapasowej na dwóch płaszczyznach, na serwerze lokalnie i w systemie "cloud"
- 2. W przypadku udostępnienia uaktualnienia oprogramowania lub jego nowej wersji możliwość jej uruchomienia do przetestowania w sieci Użytkownika bez wstrzymywania pracy dotychczasowej wersji systemu.
- 3. W okresie gwarancji interwencja wsparcia technicznego zgodnie z umową gwarancyjno-serwisową. Aktualizacja i utrzymanie systemy wykonywana w ramach umowy gwarancyjno-serwisowej.

#### Zarządzania Bazą Danych Klientów, wymagane funkcjonalności systemu:

- 1. Import do bazy danych systemu zarządzania rekordów z obecnej bazy Comarch Optima przygotowanych przez Użytkownika w arkuszach Excel (po weryfikacji obecnej bazy danych klientów, dostawców oraz indeksów)
- 2. Minimalny zakres (przenoszonych) danych klienta:
	- a. nazwa firmy
	- b. osoby kontaktowe
	- c. numery telefonów firmy i osób kontaktowych
	- d. adresy email firmy i osób kontaktowych
	- e. dane logistyczne
	- f. terminy płatności
	- g. kredyt kupiecki
	- h. opiekun firmy ze strony Użytkownika
	- i. NIP i Regon
- 3. Wystawianie faktur i dokumentów handlowych bezpośrednio przy użyciu systemu Comarch Optima lub integracja z systemem księgowym w celu exportu faktur i dokumentów handlowych.
- 4. Automatyczne wyświetlanie stanu zadłużenia klienta w bazie danych (wg informacji o płatnościach uzupełnianych przez księgowość Zamawiającego w programie Optima) i blokowanie możliwości przyjęcia zlecenia przy przekroczeniu limitu kredytu kupieckiego (z możliwością edycji wysokości kredytu przez uprawnione osoby)
- 5. Możliwość kosztorysowej edycji zlecenia na etapie już trwającej produkcji i po jej zakończeniu.
- 6. Obsługa w połączeniu z programem Outlook (wywołanie klienta pocztowego (Outlook), wypełnienie treści , tytułu i adresata maila) poczty elektronicznej, generowanie ofert wg określonego szablonu.
- 7. Komunikator krótkich wiadomości pomiędzy poszczególnymi stanowiskami pracy.
- 8. Przypisywanie statusów wycenom/ofertom, ustawienie funkcji alert (zmiana koloru, wiadomość)

## Narzędzie kalkulacji, przygotowanie karty technologicznej - wymagane funkcjonalności systemu:

1. Skonfigurowanie kosztorysowania procesów poligraficznych, wg wytycznych technologicznych i zasad przyjętych przez Użytkownika. Niezbędne elementy poddane kosztorysowaniu:

# A. Proces druku:

- druk offsetowy 4 kolorowy z opcją koloru dodatkowego i lakieru dyspersyjnego na maszynie B2 - druk offsetowy 4 kolorowy w technologii H-UV na podłożach standardowych i trudno wsiąkliwych na maszynie B2
- druk 2 kolorowy na maszynie B3
- druk cyfrowy w formacie 320x450

#### B. Proces przygotowania do druku:

- uwzględnienie etapu przygotowania montażu i wydruków próbnych, oraz sprawdzenia i korektę przesłanych plików do druku

- proces przygotowania matryc drukarskich CTP w formacie B2 i B3

#### c. Procesy introligatorskie:

- krojenie przygotowawcze i gotowych produktów
- falcowanie
- bigowanie z falcowaniem
- laminowanie (folia błysk, mat, satyna)
- sztancowanie (wykrawanie) i tłoczenie
- oprawa zeszytowa (standard i Eurooczko)
- oprawa miękka klejona z krojeniem na trójnożu (klejem hotmelt lub PUR)
- oprawa spiralna
- wiercenie
- okrawanie rogów
- nacinanie papieru samoprzylepnego
- zbieranie/kompletowanie
- procesy ręczne (do oszacowanie na etapie wyceny, sztuk na roboczo/h)

#### D: Procesy zewnętrzne (w kooperacji):

- lakierowanie lakierem UV
- wykończanie druków metodą Hot Stapming
- sklejanie opakowań na sklejarce

#### C.Procesy logistyczne:

- pakowanie produktów gotowych (standard papier pakowy, opakowania kartonoe (wysyłka), palety, pakowanie w folię termokurczliwą.

- koszt transportu (własny, zewnętrzny, kurier zewnętrzny (wysyłki drobnicowe lub palety)
- 2. Definiowanie szablonów produktów poligraticznych (ulotka składana, katalog szyty, etc), w tym możliwość takiego definiowania produktów, aby w szablonie były automatycznie dodawane

wszystkie elementy wymagane dla danego produktu złożonego (np. okładka, wnętrza, rodzaj oprawy etc) wraz ze szczegółową ich parametryzacją

- 3. Nakładanie indywidualnych marży na poszczególne czynności wykonywane w ramach zlecenia zgodnie z funkcjonalnością systemu (na każdą usługę, na usługi własne, obce, materiały lub na całe zlecenie), zdefiniowanie marży minimalnej, zmiany wysokości marży minimalnej przez osoby uprawnione.
- 4. Przypisywanie poszczególnym klientom różnych poziomów marży w stosunku do obowiązującej wyjściowej marży, możliwość zmiany ceny do poziomu marży minimalnej, jak i podwyższenie marży w ofercie w stosunku do marży wyjściowej
- 5. Przydzielanie poszczególnym grupom klientów specjalnej ceny dla usług i materiałów
- 6. Tworzenie i archiwizacja wielu wariantów jednej wyceny/oferty (z możliwością nadania tego samego numeru oferty i kolejnego numeru wersji) - z różnymi parametrami, np. różnymi nakładami, gramaturami papieru etc. Możliwość przeszukiwania ofert po kliencie i produkcie.
- 7. Porównywanie nowej kalkulacji z wcześniejszymi wykonanymi wycenami, archiwizacja ofert.
- 8. Samodzielne tworzenie i edycja szablonów email ofert handlowych.
- 9. Wdrożenie do systemu szablonów ofert, zleceń.
- 10. Generowanie w systemie kart technologicznych do zlecenia (wersja do druku/PDF i elektroniczna) według wymagań Zlecającego. Możliwość podglądu karty technologicznej na każdym etapie produkcji. Karta technologiczna uwzględnia procesy niezbędne do wykonania zlecenia i monitoruje postęp prac na poszczególnych stanowiskach. Identyfikuje operatora, ilość wykonania, uwagi istotne, pojawiające się podczas wykonania zlecenia.
- 11. Uwzględnienie przy tworzeniu kalkulacji stopnia trudności pracy w prosty i łatwo widoczny sposób (praca prosta, praca trudna (aple), pod proof, akceptacja klienta, zdefiniowane przy wdrożeniu)
- 12. Zdalny dostęp do systemu (zdalny pulpit, VPN), w tym podgląd i edycja listy zadań na maszynach/stanowiskach.
- 13. Podgląd i edycja listy zadań na maszynach/stanowiskach, możliwość wpisywania uwag do zlecenia/operacji.
- 14. Wybór optymalnego wariantu druku w oparciu o najmniejszą stratę papieru.
- 15. Wyliczanie formatu brutto montażu uwzględniającego wycinki i grubość grzbietu przy oprawie klejonej. Wyliczanie grubości grzbietu oprawy klejonej w zależności od grubości papieru.
- 16. Uwzględnianie w proponowanym rozkładzie użytków odległości technologicznych, odległości na łapki, marginesy boczne i górny, wg przyjętych w drukarni zasad technologicznych.
- 17. Uwzględnianie w wycenie zwyżek papieru na poszczególnych operacjach.
- 18. Zmiana ceny papieru i innych składników kosztowych dla wszystkich użytkowników. Możliwość indywidualnej edycji cen papieru i innych składników wyceny przez osoby uprawnione.
- 19. Uwzględnienie kosztów transportu w wycenie (transport kurier paczki/palety, transport własny, transport zewnętrzny)

#### Moduł wysyłek : wymagane funkcjonalności systemu

- 1. Tworzenie listy wysyłkowej/transportowej na dany dzień:
	- -transport własny
	- transport obcy
	- palety
	- przesyłki drobnicowe
	- przesyłki zagraniczne
- 2. Generowanie w systemie etykiet adresowych.
- 3. Możliwość zmiany danych NADAWCY przesyłki (nazwy, adresu, danych kontaktowych) w danych logistycznych wprowadzanych przy przyjęciu zlecenia.
- 4. Tworzenie etykiet produktowych na opakowania zbiorcze, zawartość etykiety ustalona na etapie wdrożenia.
- 5. Obliczanie przez system wagi zlecenia oraz poszczególnych opakowań. Uwzględnienie w kosztorysie transportu łącznej wagi przesyłki.

# Zarządzanie produkcją, zarządzanie zleceniami: wymagane funkcjonalności systemu

- 1. Tworzenie harmonogramów wykonań na poszczególne stanowiska pracy na podstawie terminu rozpoczęcia produkcji jak i terminu realizacji, uwzględniając czasy poszczególnych wykonań jak i zdefiniowane przerwy technologiczne.
- 2. Ustawianie czynności zależnych ustawianie zależności między poszczególnymi procesami (np. kolejność -> foliowanie po druku),
- 3. Ustawienie przerw czasowych/technologicznych po poszczególnych procesach/maszynach (np. po druku 8 h, po foliowaniu 12 h, krojenie po klejeniu PUR 12 h)
- 4. Edycja zlecenia już po przyjęciu zlecenia do realizacji.
- 5. Uwzględnienie w systemie terminu przesłania plików od klientów
- 6. Alert/powiadomienie o braku plików produkcyjnych w terminie
- 7. Wydruk planu produkcji (dla poszczególnych maszyn/stanowisk)
- 8. Edycja listy zadań zaplanowanych na dany dzień/zmianę przez brygadzistę introligatorni (zmiana kolejności, przypisanie poszczególnych zadań do konkretnych osób)
- 9. Podgląd planu produkcji dla technologów oraz poszczególnych stanowiskach wykonywanych procesów.
- 10. Planowanie poszczególnych wykonań na stanowiskach pracy z możliwością sortowania po kryterium termin przyjęcia lub termin realizacji lub format papieru/gramatura, uszlachetnienie i inne…)
- 11. Lista stanowisk pracy i miejsc dostępowych do systemu przewidziany we wdrożeniu.

# Ilość stanowisk/dostępów, przewidzianych we wdrożeniu (objętych wyceną wdrożenia i zakupu licencji dostępowych)

Lista zawiera informację nt. ilości operatorów/maszyn, które muszą mieć dostęp do systemu.

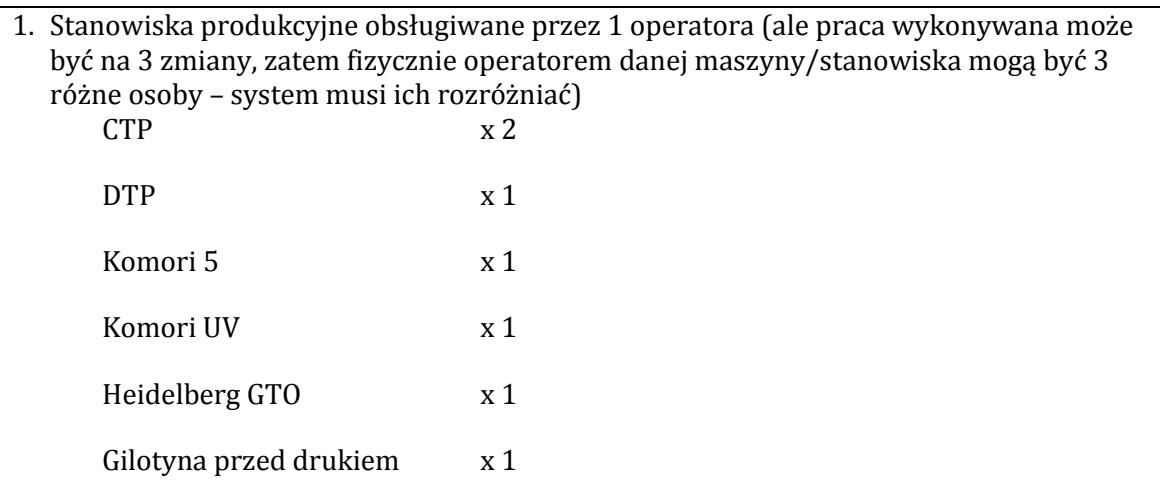

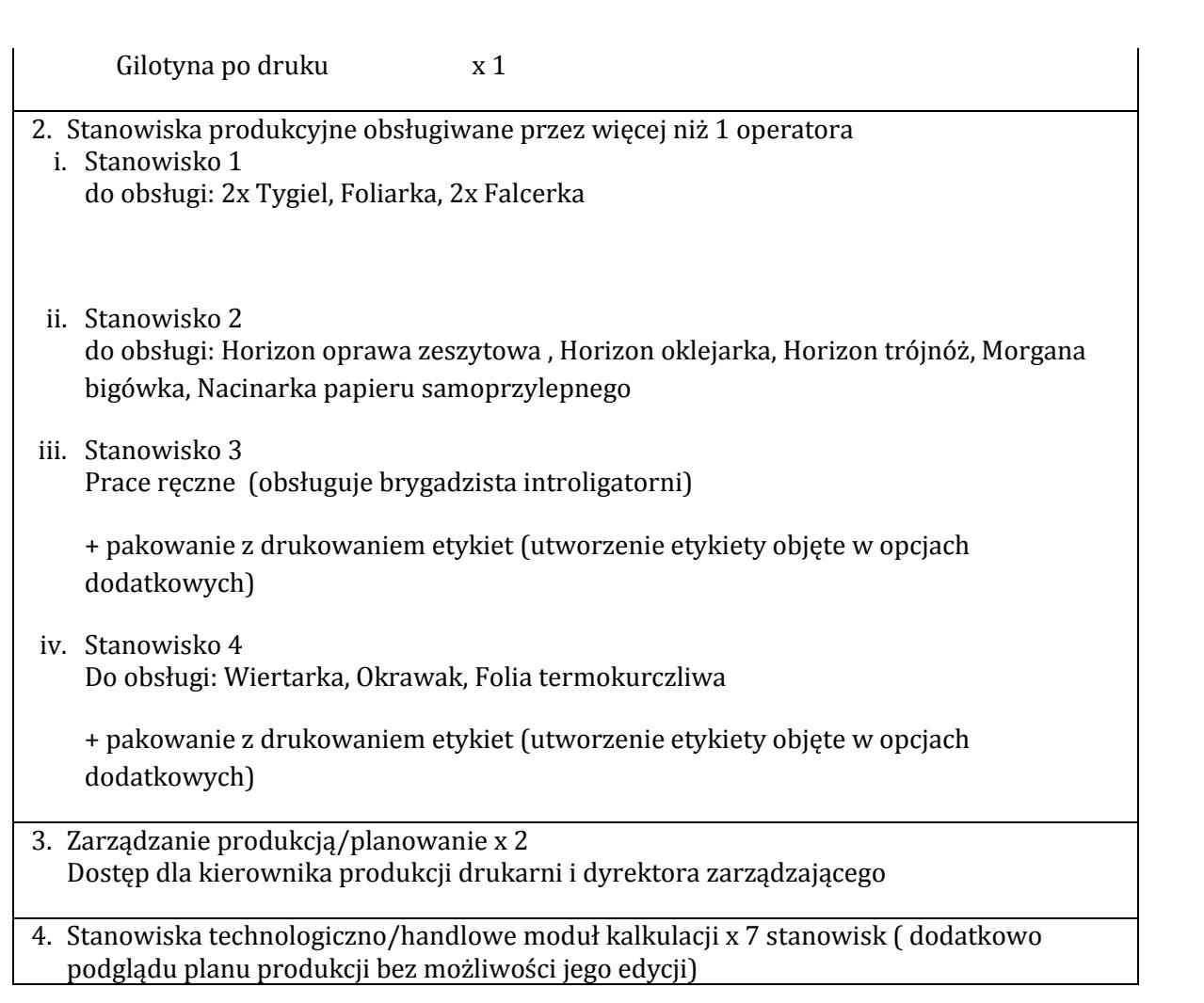

#### Moduł magazynowy, zamówienia materiałowe: wymagane funkcjonalności systemu:

- tworzenie zapotrzebowania materiałowego na etapie tworzenia zlecenia
- tworzenie listy zakupów pod zlecenie (papier, farby specjalne, folia, etc)
- możliwość weryfikacji listy zakupów ze stanem magazynowym
- wydruk zapotrzebowania na dany dzień/do danego zlecenia
- stworzenie PDF z tym zapotrzebowaniem
- wysłanie emaila z tym zapotrzebowaniem
- możliwość rezerwacji materiału do danego zlecenia
- uzyskanie informacji o brakach surowcowych pod zlecenie, jeśli nie zostały jeszcze przyjęte na magazyn

#### ZBIERANIE DANYCH/RAPORTOWANIE, ANALIZA POPRODUKCYJNE: wymagane funkcjonalności systemu:

- 1. Logowanie się pracowników do systemu zarządzania poprzez indywidualny kod kreskowy.
- 2. Identyfikowanie zlecenia w systemie poprzez kod kreskowy i numer przypisany zleceniu.
- 3. Logowanie czynności na maszynach (start, stop, pauza, , ilość wykonana, uwagi) według wytycznych Użytkownika (DO USTALENIA NA ETAPIE WDROŻENIA)
- 4. Rejestrowanie danych z poszczególnych wykonań dotyczących wykonywanych zleceń i stanowisk pracy.
- 5. Samodzielne tworzenie raportów porównawczych. Dla wybranego zlecenia analiza na poszczególnych etapach realizacji czasów zakładanych i realnych poświęconych na wykonanie poszczególnych etapów produkcji.
- 6. Możliwość filtrowania parametrów raportów porównujących założenia z rzeczywistą realizacją (czas, koszt, ilość, etc)
	- dla wybranej maszyny w określonym przedziale czasu
	- dla wybranej osoby w określonym przedziale czasu
- 7. Samodzielne filtrowanie parametrów raportów pokazujących procentowo i czasowo pracę danej maszyny/ danego stanowiska (raport ilościowy wykonań na poszczególnych stanowiskach jak i rozkład procentowy czasów: narządu, pracy maszyny, czasów przestoju, czasów konserwacji i innych zadanych w systemie)
- 8. Możliwość generowanie raportów działu handlowego z wykonania marży w zadanym okresie czasu. Tworzenie raportów wg wytycznych Zamawiającego.

# WEB-2-PRINT – strona www przeznaczona do sprzedaży produktów online - wymagane funkcjonalności systemu:

- 1. Przeliczenie ceny produktów w W2P zgodne z kalkulacją w MIS
- 2. Przeliczanie ceny produktu na stronie sklepu podczas wyboru różnych opcji
- 3. Możliwość ustawienia indywidualnych rabatów dla stałych klientów
- 4. Zmiana danych NADAWCY przy ustalaniu wysyłki
- 5. Przypisanie dla danego klienta domyślnie innego nadawcy niż Użytkownik
- 6. Potwierdzenie złożenia zamówienia mailem (ze szczegółowymi danymi zamówienia)
- 7. Logowanie się na unikalne konto klienta (z historią zamówień)
- 8. Śledzenie statusu zlecenia na stronie (opcjonalnie)
- 9. Generowanie automatycznego powiadomienia mailem o statusie zlecenia (opcjonalnie)
- 10. Limit kredytowy dla klientów z odroczonym terminem płatności
- 11. Moduł "Pobierz makietę" (PDF, AI, IN, PS, inne), dla produktów sztancowanych
- 12. Fakturowanie zleceń w programie Comarch Optima
- 13. Miejsce na komentarze w zamówieniu
- 14. Przesyłanie plików przez klienta na serwer drukarni.
- 15. Ponowne wielokrotne przesyłanie plików po odrzuceniu aż do akceptacji.